CSM for wood lists all the ord party software which are linked to me current account. At this moment, changes to that list must be requested from Centero by messaging to csm.support(at)centero.fi.

1. Open up WSUS integration tab in CSM for WSUS.

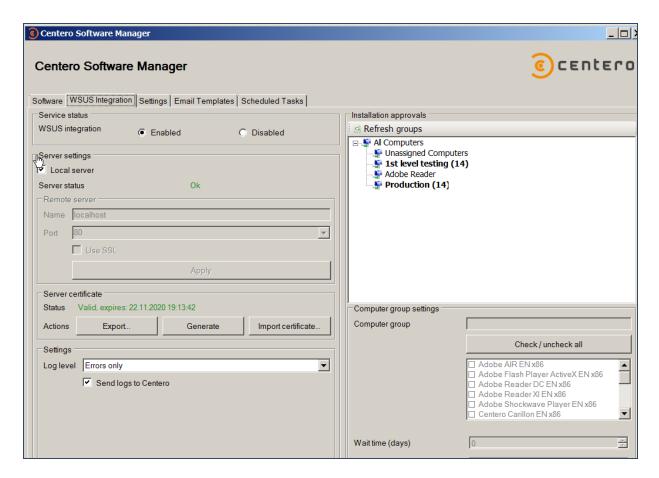

2. Select a WSUS group you want to modify. And then add or remove 3rd party software as you will. Click **Apply** after changes.

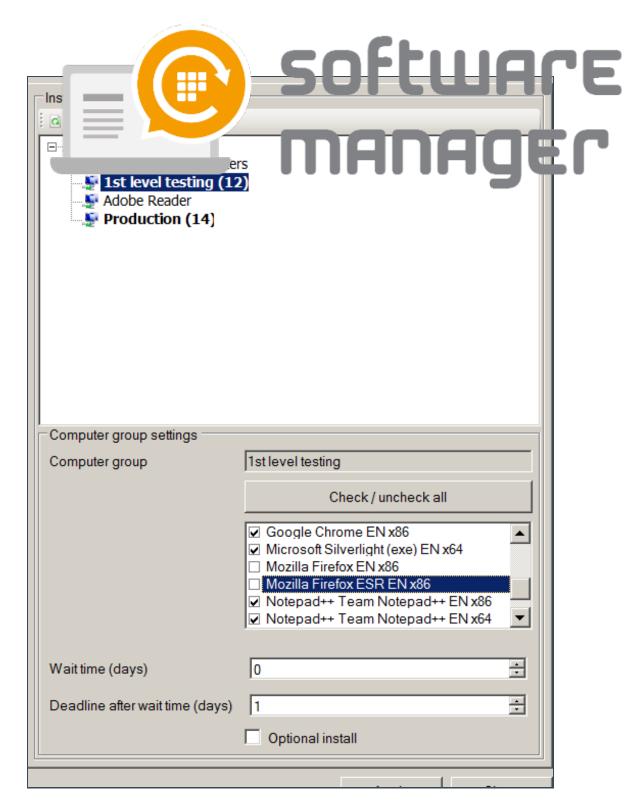

3. A new window will popup for confirmation. Click **OK** and the changes are made.

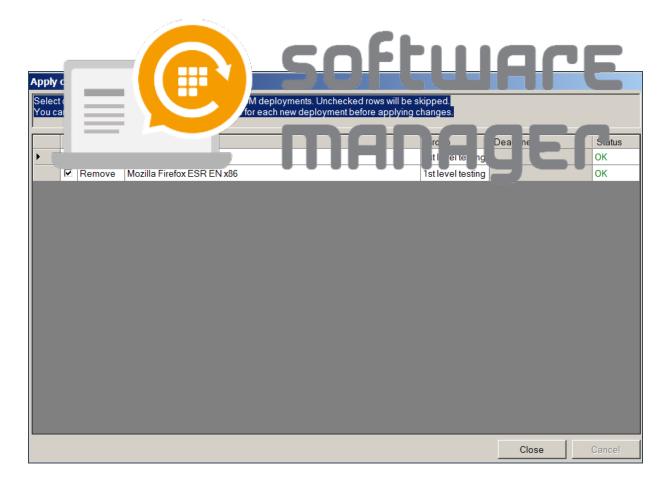

## 4. Changes can be verified in the software tab.

| Software                                    | Version      | Download st | WSUS status  | WSUS Deployment Groups        |
|---------------------------------------------|--------------|-------------|--------------|-------------------------------|
| Adobe AIR EN x86                            | 27.0.0.124   | Completed   | Import succe | 1st level testing, Production |
| Adobe Flash Player ActiveX EN x86           | 27.0.0.170   | Completed   | Import succe | 1st level testing, Production |
| Adobe Reader DC EN x86                      | 15.023.20070 | Completed   | Import succe | 1st level testing, Production |
| Adobe Reader XI EN x86                      | 11.0.18      | Completed   | Import succe | 1st level testing, Production |
| Adobe Shockwave Player EN x86               | 12.2.9.199   | Completed   | Import succe | 1st level testing, Production |
| Centero Carillon EN x86                     | 2.1.5011.46  | Completed   |              |                               |
| Centero Cleanup Tool EN x86                 | 1.0.0        | Completed   |              |                               |
| Centero Inspector EN x86                    | 1.0.5002     | Completed   |              |                               |
| Dominik Reichl KeePass Password Safe EN x86 | 2.34         | Completed   | Import succe | 1st level testing, Production |
| Google Chrome EN x86                        | 59.0.3071.86 | Completed   | Import succe | 1st level testing, Production |
| Microsoft Silverlight (exe) EN x64          | 5.1.50901.0  | Completed   | Import succe | 1st level testing, Production |
| Mozilla Firefox EN x86                      | 56.0.1       | Completed   | Import succe | Production                    |
| Mozilla Firefox ESR EN x86                  | 45.9.0       | Completed   | Import succe | Production                    |
| Notepad++ Team Notepad++ EN x86             | 7.3.2        | Completed   | Import succe | 1st level testing, Production |
| Notepad++ Team Notepad++ EN x64             | 7.3.3        | Completed   | Import succe | 1st level testing, Production |
| Skype Skype EN x86                          | 7.31.104     | Completed   | Import succe | 1st level testing, Production |
| VideoLAN VLC Media player EN x86            | 2.2.6        | Completed   | Import succe | 1st level testing, Production |
|                                             |              |             |              |                               |